### Higher-Order Functions

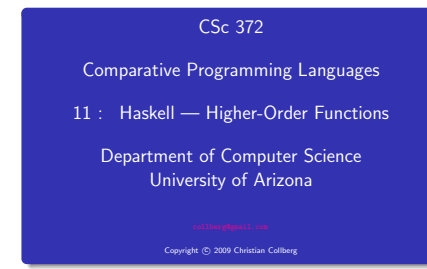

#### **CONTRACTORS & DISPOSITIONS**

### Currying Revisited

We have already seen a number of higher-order functions. In fact, any curried function is higher-order. Why? Well, when a curried function is applied to one of its arguments it returns a new function as the result.

### Uh, what was this currying thing?

A curried function does not have to be applied to all its arguments at once. We can supply some of the arguments, thereby creating a new specialized function. This function can, for example, be passed as argument to a higher-order function.

- A function is Higher-Order if it takes a function as an argument or returns one as its result.
- Higher-order function aren't weird; the differentiation operation from high-school calculus is higher-order:

deriv :: (Float->Float)->Float->Float deriv  $f(x) = (f(x+dx) - f(x))/0.0001$ 

- Many recursive functions share a similar structure. We can capture such "recursive patterns" in a higher-order function.
- We can often avoid the use of explicit recursion by using higher-order functions. This leads to functions that are shorter, and easier to read and maintain.

#### **CONTRACTORS & BUSINESS**

### Currying Revisited. . .

### How is a curried function defined?

A curried function of n arguments (of types  $t_1, t_2, \dots, t_n$ ) that returns a value of type t is defined like this:

fun ::  $t_1 \rightarrow t_2 \rightarrow \cdots \rightarrow t_n \rightarrow t$ 

This is sort of like defining n different functions (one for each ->). In fact, we could define these functions explicitly, but that would be tedious:

```
fun<sub>1</sub> :: t<sub>2</sub> -> \cdots -> t<sub>n</sub> -> t
fun<sub>1</sub> a_2 \cdots a_n = \cdots
```

```
fun2 : : t_3 \rightarrow ... \rightarrow t_n \rightarrow tfun2 a<sub>3</sub> \cdots a<sub>n</sub> = \cdots
```
## Currying Revisited. . .

# Currying Revisited. . .

Duh, how about an example? **e** Certainly. Lets define a recursive function get nth n xs. get fifth "Bartholomew" ⇒ 'h' which returns the n:th element from the list xs: map (get nth 3) get nth  $1 (x: ) = x$ ["mob","sea","tar","bat"] ⇒ get nth n ( :xs) = get nth (n-1) xs "bart" get nth 10 "Bartholomew" ⇒ 'e' So, what's the type of get second? **a** Remember the Rule of Cancellation? Now, let's use get nth to define functions get second, • The type of get nth is Int  $\rightarrow$  [a]  $\rightarrow$  a. get third, get fourth, and get fifth, without using  $\bullet$  get second applies get nth to one argument. So, to get the explicit recursion: type of get second we need to cancel get nth's first type: get second = get nth 2 get fourth = get nth 4 Int  $\rightarrow$  [a]  $\rightarrow$  a  $\equiv$  [a]  $\rightarrow$  a. get third = get nth 3 get fifth = get nth 5 **CONTRACTOR CONTRACTOR CONTRACTOR** The contract of the contract of the contract of the contract of the contract of the contract of the contract of Patterns of Computation The map Function

### Mappings 2008 and 2008 and 2008 and 2008 and 2008 and 2008 and 2008 and 2008 and 2008 and 2008 and 2008 and 20

 $\bullet$  Apply a function  $f$  to the elements of a list  $L$  to make a new list L'. Example: Double the elements of an integer list.

### **Selections Selections**

 $\bullet$  Extract those elements from a list  $L$  that satisfy a predicate  $p$ into a new list L ′. Example: Extract the even elements from an integer list.

### **Folds Folds**

**• Combine the elements of a list L into a single element using a** binary function  $f$ . Example: Sum up the elements in an integer list.

- $\bullet$  map takes two arguments, a function and a list, map creates a new list by applying the function to each element of the input list.
- $\bullet$  map's first argument is a function of type  $a \rightarrow b$ . The second argument is a list of type [a]. The result is a list of type [b].

map ::  $(a \rightarrow b) \rightarrow [a] \rightarrow [b]$ map  $f \begin{bmatrix} 1 \\ 1 \end{bmatrix} = [1]$ map  $f(x:xs) = f(x:map f xs)$ 

• We can check the type of an object using the : type command. Example: :type map.

## The map Function. . .

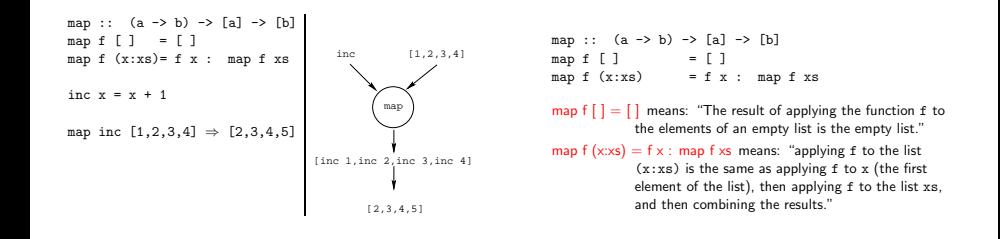

The map Function. . .

# The filter Function

Simulation:

```
map square [5,6] \Rightarrowsquare 5 : map square [6] ⇒
   25 : map square [6] \Rightarrow25 : (square 6 : map square [ ]) \Rightarrow25 : (36 : map square [ ]) ⇒
         25: (36: 1) \Rightarrow25 : [36] ⇒
   [25,36]
```
- $\bullet$  Filter takes a predicate  $p$  and a list  $L$  as arguments. It returns a list  $L'$  consisting of those elements from  $L$  that satisfy  $p$ .
- $\bullet$  The predicate p should have the type  $a \rightarrow$  Bool, where a is the type of the list elements.

#### Examples:

filter even  $[1..10] \Rightarrow [2, 4.6.8.10]$ filter even (map square  $[2..5]) \Rightarrow$ filter even  $[4.9.16.25]$  ⇒  $[4.16]$ filter gt10 [2,5,9,11,23,114] where gt10  $x = x > 10 \Rightarrow [11, 23, 114]$ 

**CONTRACTORS & SOCO** 

**CONTRACTORS & SOCO** 

# The filter Function.

# The filter Function.

filter :: (a->Bool)->[a]->[a] filter  $[] = []$ filter p (x:xs) | p x = x : filter p xs | otherwise = filter p xs filter even  $[1,2,3,4] \Rightarrow [2,4]$ 

We can define filter using either recursion or list comprehension.

### Using recursion:

filter :: (a -> Bool) -> [a] -> [a] filter  $[$   $\Box$  =  $\Box$ filter p (x:xs)  $|$  p  $x = x$ : filter p  $xs$ | otherwise = filter p xs

### Using list comprehension:

filter ::  $(a \rightarrow$  Bool)  $\rightarrow$  [a]  $\rightarrow$  [a] filter  $p$  xs =  $[x | x \leftarrow xs, p x]$ 

#### **CONTRACTORS & GAM**

# The filter Function.

# fold Functions

 $\bullet$  doublePos doubles the positive integers in a list.

```
getEven :: [Int] -> [Int]
getEven xs = filter even xs
```

```
doublePos :: [Int] -> [Int]
doublePos xs = map dbl (filter pos xs)
               where dbl x = 2 \cdot xpos x = x > 0
```
Simulations:

```
getEven [1,2,3] \Rightarrow [2]doublePos [1,2,3,4] \Rightarrowmap dbl (filter pos [1,2,3,4]) \Rightarrowmap dbl [2,4] \Rightarrow [4,8]
```
**KORK OF REPORT & DOOR** 

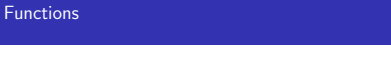

[2,4]

even 3, even 4] [even 1, even 2, [False, True, False, True]

f i l t e r

**CONTRACTORS & SOCO** 

even  $[1,2,3,4]$ 

A common operation is to combine the elements of a list into one element. Such operations are called reductions or accumulations.

#### Examples: 2008. Examples: 2008. Examples: 2008. Examples: 2008. Examples: 2008. Examples: 2008. Examples: 2008. Examples: 2008. Examples: 2008. Examples: 2008. Examples: 2008. Examples: 2008. Examples: 2008. Examples: 2008

sum [1,2,3,4,5] ≡  $(1 + (2 + (3 + (4 + (5 + 0)))) \Rightarrow 15$ concat ["H","i","!"] ≡ ("H" ++ ("i" ++ ("!" ++ ""))) ⇒ "Hi!"

Notice how similar these operations are. They both combine the elements in a list using some binary operator  $(+, ++)$ , starting out with a "seed" value (0, "").

# fold Functions. . .

# fold Functions. . .

- Haskell provides a function foldr ("fold right") which captures this pattern of computation.
- foldr takes three arguments: a function, a seed value, and a list.

Examples: The Contract of the Contract of the Contract of the Contract of the Contract of the Contract of the Contract of the Contract of the Contract of the Contract of the Contract of the Contract of the Contract of the

foldr (+) 0  $[1,2,3,4,5] \Rightarrow 15$ foldr  $(++)$  ""  $["H"$ , " $"$ ", "!" $]$   $\Rightarrow$  "Hi!"

foldr:

foldr ::  $(a->b->b) \Rightarrow b \Rightarrow [a] \Rightarrow b$ foldr  $f \cdot z$   $\begin{bmatrix} 1 \\ -z \end{bmatrix}$ foldr f z  $(x:xs) = f x$  (foldr f z xs)

# fold Functions. . .

• Note how the fold process is started by combining the last element  $x_n$  with z. Hence the name seed.

 $f \circ \text{Id} \tau(\oplus)z[x_1 \cdots x_n] = (x_1 \oplus (x_2 \oplus (\cdots (x_n \oplus z))))$ 

**•** Several functions in the standard prelude are defined using foldr:

```
and,or :: [Bool] -> Bool
and xs = foldr (&&) True xs
or xs = foldr (||) False xs
? or [True,False,False] ⇒
   foldr (||) False [True,False,False] ⇒
   True || (False || (False || False)) \Rightarrow True
```
- 2010년 12월 20일 - 2010년 12월 20일 - 2010년 12월 20일 - 2010년 12월 20일 - 2010년 12월 20일 - 2010년 12월 20일 - 2010년 12월 20일 - 2010년 12월 20일 - 2010년 12월 20일 - 2010년 12월 20일 - 2010년 12월 20일 - 2010년 12월 20일 - 2010년 12월 20일 - 2010년 12월

**CONTRACTORS & STORY** 

fold Functions. . .

Remember that foldr binds from the right:

foldr (+) 0  $[1,2,3] \Rightarrow (1+(2+(3+0)))$ 

**a** There is another function foldl that binds from the left:

foldl  $(+)$  0  $[1,2,3] \Rightarrow (((0+1)+2)+3)$ 

• In general:

 $f \circ \text{Idl}(\oplus)z[x_1 \cdots x_n] = (((z \oplus x_1) \oplus x_2) \oplus \cdots \oplus x_n)$ 

 $\bullet$  In the case of  $(+)$  and many other functions

$$
\text{foldl}(\oplus)z[x_1\cdots x_n]\ =\ \text{foldr}(\oplus)z[x_1\cdots x_n]
$$

 $\bullet$  However, one version may be more efficient than the other.

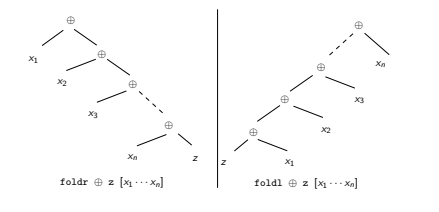

- We've already seen that it is possible to use operators to construct new functions:
	- (\*2) function that doubles its argument
	- $(22)$  function that returns True for numbers  $> 2$ .
- Such partially applied operators are know as operator sections. There are two kinds:

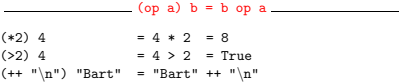

We've looked at the list-breaking functions drop & take:

**CONTRACTORS & SOCO** 

**CONTRACTORS & SOCO** 

Operator Sections. . .

# takeWhile & dropWhile

- $(a op) b = a op b$
- (3:)  $[1,2] = 3$  :  $[1,2] = [3,1,2]$ <br>(0<) 5 = 0 < 5 = True (0<) 5 = 0 < 5 = True<br>(1/) =  $1/5$  $= 1/5$

#### Examples:

- (+1) The successor function.
- (/2) The halving function.
- (:[]) The function that turns an element into a singleton list.

### More Examples:

? filter (0<) (map (+1) [-2,-1,0,1]) [1,2]

drop 2 ['a','b','c'] ⇒ ['c'] takeWhile and dropWhile are higher-order list-breaking functions. They take/drop elements from a list while a predicate is true.

> takeWhile even  $[2,4,6,5,7,4,1] \Rightarrow$ [2,4,6] dropWhile even [2,4,6,5,7,4,1] ⇒ [5,7,4,1]

take 2 ['a','b','c'] ⇒ ['a','b']

## takeWhile & dropWhile. . .

```
takeWhile :: (a->Bool) -> [a] -> [a]
takeWhile p [ ] = [ ]
takeWhile p (x:xs)
   | p x = x : \text{takeWhile } p x s| otherwise = [ ]
dropWhile :: (a->Bool) -> [a] -> [a]
dropWhile p [ ] = [ ]
dropWhile p (x:xs)
    p x = dropWhile p xs| otherwise = x:xs
```

```
Remove initial/final blanks from a string:
```

```
dropWhile ((==) '..') "...Hi!" \Rightarrow"Hi!"
```
takeWhile  $((/-)$  '..') "Hi!  $\cdots$  "  $\Rightarrow$ "Hi!"

**CONTRACTORS & SOCO** 

## Summary

### Summary. . .

- The standard prelude contains many useful higher-order functions:
	- map f xs creates a new list by applying the function f to every element of a list xs.
	- filter p xs creates a new list by selecting only those elements from xs that satisfy the predicate p (i.e. (p x) should return True).
	- foldr f z xs reduces a list xs down to one element, by applying the binary function f to successive elements, starting from the right.
	- scanl/scanr f z xs perform the same functions as foldr/foldl, but instead of returning only the ultimate value they return a list of all intermediate results.
- Higher-order functions take functions as arguments, or return a function as the result.
- We can form a new function by applying a curried function to some (but not all) of its arguments. This is called partial application.
- **Operator sections are partially applied infix operators.**

CORPORATION CONTROL CONTROL

### Homework

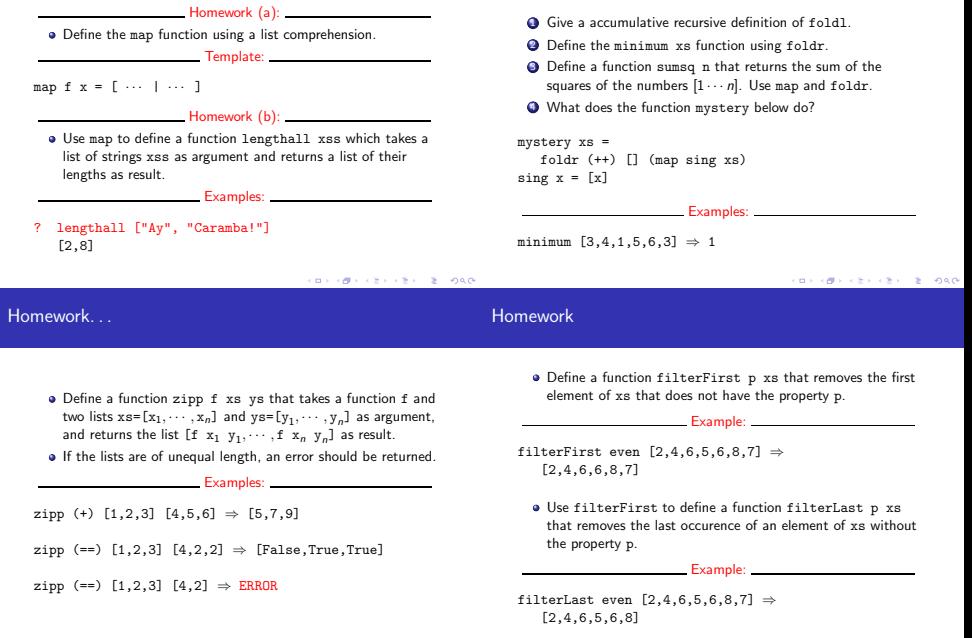